## **Сравнение разных версий Trimble® RealWorks по функциональным возможностям**

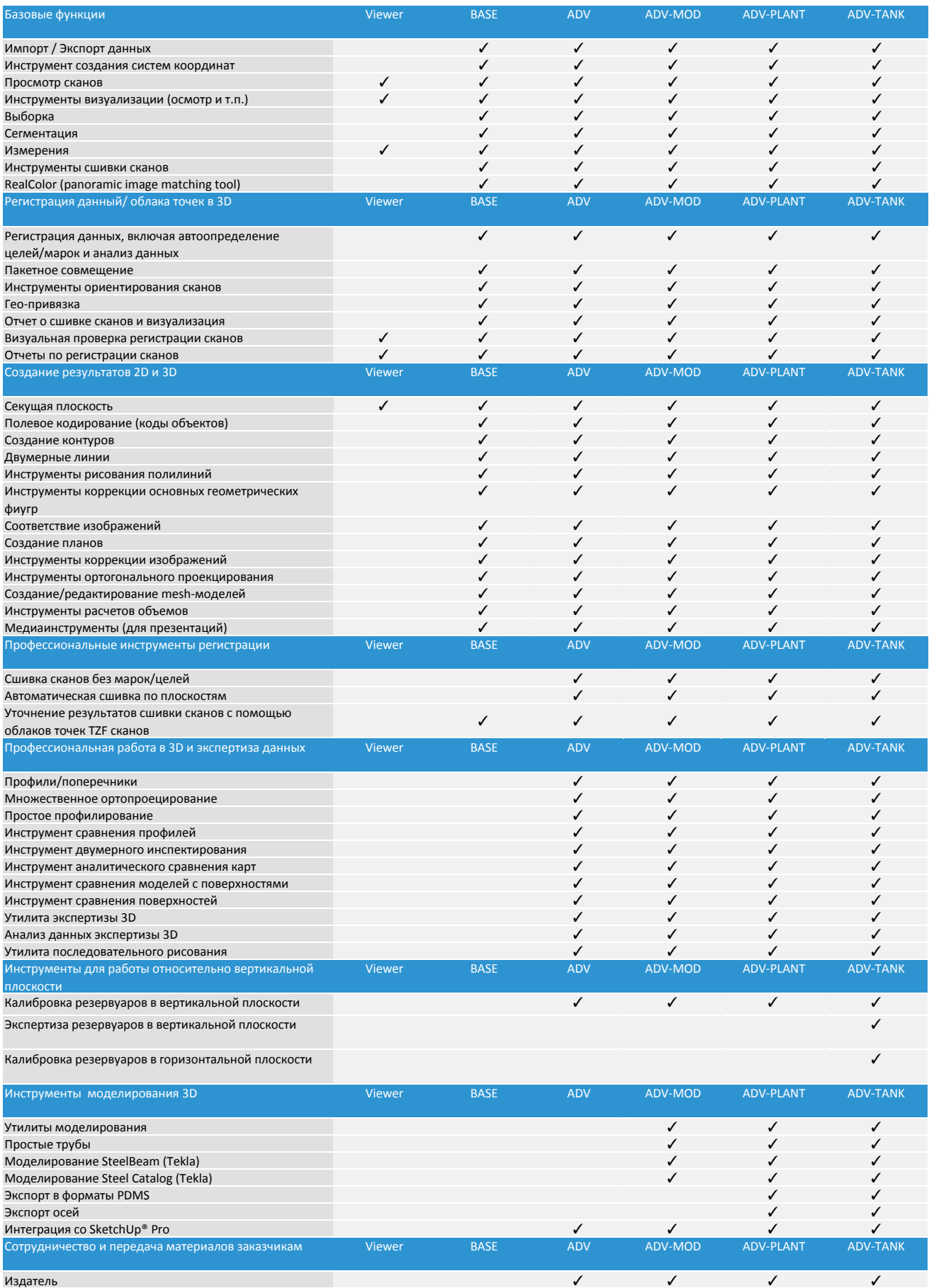

www.rusgeocom.ru